### Sphinx Python 3.0's documentation system

(works for Python 2.4 and later) http://sphinx.pocoo.org/

# Sphinx output

- Customisable HTML and LaTeX
- HTML in multiple files with:
  - Extensive cross-references
  - Hierarchical structure
- Indices and search facility
- Code highlighting with Pygments

### (Python 3.0 example on next slide)

Some operations are supported by several object types; in particular, practically all objects can be compared, tested for truth value, and converted to a string (with the repr() function or the slightly different str() function). The latter function is implicitly used when an object is written by the print() function.

#### Truth Value Testing

Any object can be tested for truth value, for use in an if or while condition or as operand of the Boolean operations below. The following values are considered false:

- None
- False

Numeric Types — int,

Bit-string Operations

on Integer Types Iterator Types Sequence Types — str.

bytes, bytearray, list, tuple, range String Methods

 Old String Formatting Operations

 Bytes and Byte Array Methods

 Mapping Types — dict
 Dictionary view objects

Other Built-in Types
 Modules

Functions

Methods

Code Objects
Type Objects
The Null Object

Special Attributes

Pre Bui Nex Classes and Class

The Ellipsis Object
Boolean Values
Internal Objects

Range Type
Mutable Sequence

 Set Types — set, frozenset

File Objects
Context Manager Types

- zero of any numeric type, for example, o, oi, o.o, oj.
- any empty sequence, for example, ..., (), [].
- any empty mapping, for example, {}.
- instances of user-defined classes, if the class defines a bool\_() or len\_() method, when that method returns the integer zero or bool value False. [1]

All other values are considered true - so objects of many types are always true.

Operations and built-in functions that have a Boolean result always return o or False for false and 1 or True for true, unless otherwise stated. (Important exception: the Boolean operations or and and always return one of their operands.)

#### Boolean Operations - and, or, not

These are the Boolean operations, ordered by ascending priority:

| evious topic       | Operation | Result                               | Notes |
|--------------------|-----------|--------------------------------------|-------|
| uilt-in Objects    | x or y    | if $x$ is false, then $y$ , else $x$ | (1)   |
| xt topic           | x and y   | if x is false, then x, else y        | (2)   |
| uilt-in Exceptions | not x     | if x is false, then True, else False | (3)   |

# Sphinx input

- Text files in reStructuredText format
- Extensions to reStructuredText for "semantic markup"
- Documentation can be in separate files, or can be automatically pulled from docstrings in your code

### reStructuredText

 Half way between something like HTML and plain text, e.g.:

Title

\_\_\_\_

Blah, \*blah\*, \*\*blah\*\*.

Title

Blah, *blah*, **blah**.

Section

\_\_\_\_\_

\* Bullet

\* List

Section

•Bullet •List

# Sphinx semantic markup

- .. class:: Shark(numberofteeth=Many) Creates a shark, has the following methods:
  - .. method:: bite(victim=`passerby')
    Tells the shark who to bite, after a
    biting :attr:`number\_of\_victims`
    increases by 1.

and attributes:

.. attribute:: number\_of\_victims What it sounds like...

Avoid using the :meth: `Shark.bite` method.

# Using docstrings

• Just use the following Sphinx markup:

- .. autoclass:: Shark
- .. autofunction:: rescue\_mission

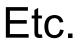

# Index

- Classes, functions, etc. automatically generate index entries.
- In addition, you can add your own index entries as follows:

.. index:

```
pair: shark; attack
single: Jaws
```

#### 💌 🔿 👻 🕃 🚮 🔠 🥐 http://docs.python.org/dev/3.0/genindex.html

#### Python 3.0 docs

#### 🚇 - 🖃 🗴

Welcome to Brian's documentation! -... Overview --Sphinx v0.2 documentation if Index - Python v3.0a4 documen... altzone (in module time) anchor\_bgn() (htmllib.HTMLParser method) anchor\_end() (htmllib.HTMLParser method) and bitwise operator, [Link], [Link]

and\_() (in module operator) annotate() (in module dircache) annotations function

#### В

b16decode() (in module base64) b16encode() (in module base64) b2a base64() (in module binascii) b2a hex() (in module binascii) b2a hqx() (in module binascii) b2a gp() (in module binascii) b2a uu() (in module binascii) b32decode() (in module base64) b32encode() (in module base64) b64decode() (in module base64) b64encode() (in module base64) Babyl (class in mailbox) BabylMailbox (class in mailbox) BabylMessage (class in mailbox) backslash character backslashreplace errors() (in module codecs) backward() (in module turtle) BadStatusLine BadZipfile Balloon (class in Tix) base64 encoding module base64 (module) BaseCGIHandler (class in wsgiref.handlers) BaseCookie (class in Cookie) BaseException BaseHandler (class in urllib2) (class in wsgiref.handlers)

UTTOD

#### AUDIODEV

audioop (module) augmented assignment authenticate() (imaplib.IMAP4 method) authenticators() (netrc.netrc method) autoGIL (module) AutoGILError avg() (in module audioop) avgpp() (in module audioop)

Boolean (class in aetypes) boolean() (in module xmlrpclib) border() (curses.window method) bottom() (curses.panel.Panel method) bottom panel() (in module curses.panel) BoundarvError BoundedSemaphore() (in module threading) box() (curses.window method) break statement, [Link], [Link], [Link], [Link] break anywhere() (bdb.Bdb method) break here() (bdb.Bdb method) break long words (textwrap.TextWrapper attribute) BREAK LOOP (opcode) Breakpoint (class in bdb) BROWSER, [Link] bsddb module, [Link], [Link], [Link] bsddb (module) BsdDbShelf (class in shelve) btopen() (in module bsddb) buffer object, [Link] buffer interface buffer size, I/O buffer info() (array.array method) buffer size (xml.parsers.expat.xmlparser attribute) buffer\_text (xml.parsers.expat.xmlparser attribute) buffer\_used (xml.parsers.expat.xmlparser attribute) - "op`

#### •

# And in conclusion...

- Sphinx seems a good choice of documentation system as it is:
  - Easy to use and powerful
  - Generates very nice output
  - Likely to be well supported as it is being used for Python 3.0 docs
- See it in action: http://docs.python.org/dev/3.0/
- Download it: http://sphinx.pocoo.org/index.html